# brugermanual, version 1.3 Elektroniske kodelåse

**Basic**

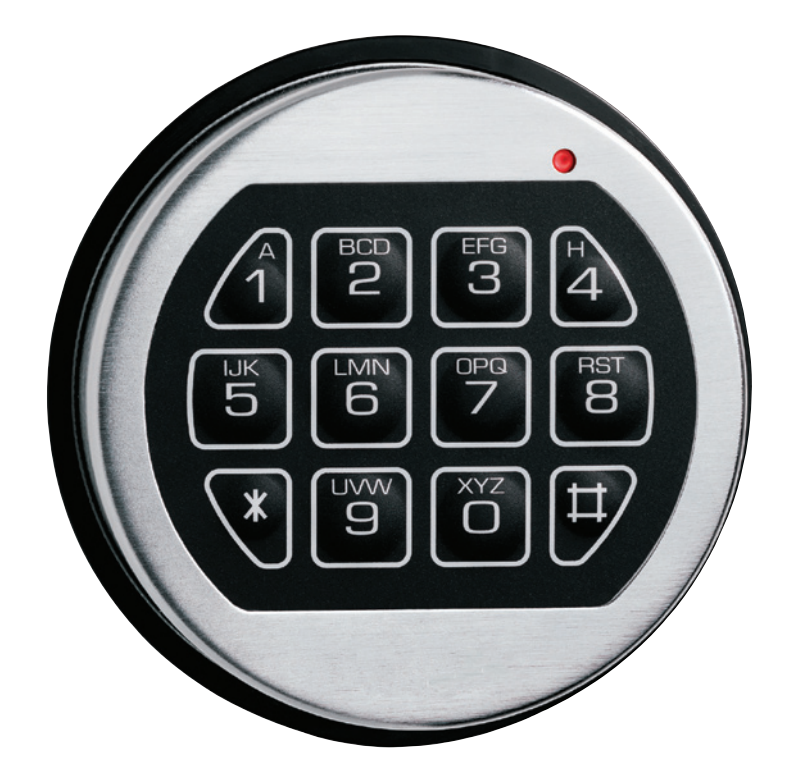

01.2015

## Introduktion

## **VIGTIGT**

**Læs hele vejledningen igennem inden du begynder at programmere låsen. Prøv altid en ny kode 3 gange inden du lukker/låser skabet.**

### **Introduktion til kodelås**

Hver gang et tal, bogstav eller et andet symbol tastes på tastaturet til din elektroniske kodelås, bipper låsen og det røde lys i lysdioden blinker. Hvis den ikke bipper skal du checke batterierne for at sikre, at de virker og er sat rigtigt i.

Låsen reagerer med forskellige bip sekvenser (bip) ved forskellige tilstande. Vent altid på, at hvert bip sekvens er forbi, før du taster et nyt tal eller bogstav. Ellers forstyrrer du kodesætningen. Masterkoden for Basic er ved levering 1 2 3 4 5 6 . Masterkode for ComboGard Pro er ved levering 5 5 5 5 5 5 .

Du kan selv programmere yderligere henholdsvis 1 kode (det samlede antal PIN positioner (koder) på Basic er 2). Foruden at åbne låsen kan de øvrige koder følgende:

#### **Masterkode:**

- Åbning af låsen
- Ændre sin egen kode
- Oprette og slette brugerkoder
- Aktivere/deaktivere låsen

#### **Brugerkode:**

- Åbning af låsen
- Ændre sin egen kode

Når du opretter nye koder skal de altid indtastes to gange.

## Generel information om låsen

Så nemt er det at bruge din elektroniske kodelås.

#### **Basic**

#### **Åbning af Swingbolt**

- Tast din 6-ciffers kode ind på tastaturet.
- Du kan nu ofte høre låsens motor virke.
- Vent et sekund.
- Drej pengeskabshåndtaget til den ulåste position indenfor 6 sekunder og pengeskabet er åbent.

#### **Lukning af Swingbolt**

- Luk pengeskabets dør.
- Drej pengeskabshåndtaget til den låste position.
- Når låsens rigle er låst høres et lydsignal og LED indikatoren blinker. Hvis der ikke lyder et lydsignal og LED indikatoren ikke blinker er låsen og dermed pengeskabet ikke i låst position.

## **Fejl ved indtastning og automatisk clearing af låsen**

Hvis du påbegynder indtastningen af en kode og laver en fejl, skal du vente i 30 sekunder for at låsen er clearet låsen.

Hører du et langt bip-signal under programmeringen (eller en almindelig kodeindtastning), har du lavet en fejl. Du skal blot vente 30 sekunder og derefter starte forfra Vent generelt ikke mere en 10 sekunder mellem tast ved programmering eller almindeligt brug.

Efter 30 sekunder afbrydes sekvensen automatisk og man skal starte forfra. Vent altid på at låsen er færdig med at sige bip inden der tastes igen.

### **Straftid ved fejltastning**

Hvis du indtaster 4 ukorrekte koder i træk eller en forkert programmeringskode, kan du ikke åbne låsen de næste 5 minutter. Hvis der indtastes endnu en forkert kode i denne tidsperiode, høres to lange bip. Vent mindst 5 minutter og tast den korrekte kode.

Ved forkert kode afgives 2 korte bip og LED indikator blinker 2 gange. Tastaturet er inaktivt når "straftid" er igangsat. Låsen og LED indikator afgiver 1 bip/blink hvert 10. sekund under hele straftiden.

### **Oversigt over generelle bipmønstre**

Nedenstående punkter indikerer hvad låsen melder tilbage på det input der kommer fra tastaturet ind-tastning.

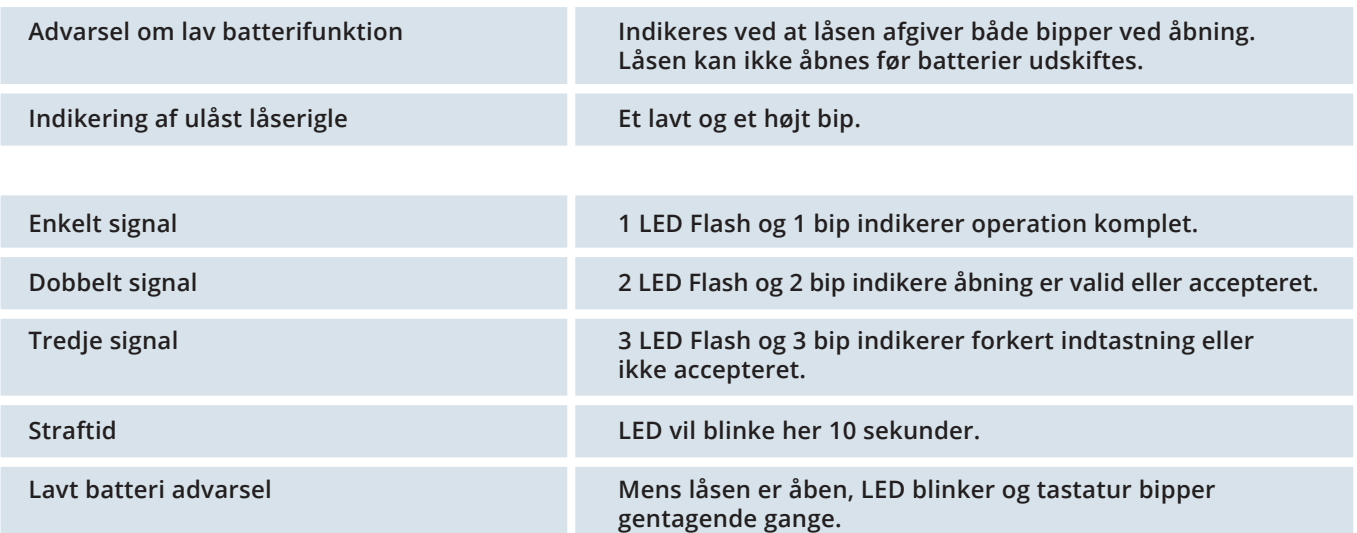

## **HOWENI CEUROSAFE**

## Batterier

Howeni Eurosafe anbefaler primært anvendelse af Panasonic PowerLine Alkaline 9 volt eller alternativt Duracell Alkaline 9 volt batteri for at sikrer en stabil drift. Panasonic batteriet er optimalt. Ingen koder eller programopsæt-ninger går tabt under batteriskift.

### **Advarsel om lav batterifunktion**

Hvis der tastes en kode ind, og låsen bipper når den åbner, indikerer den, at der næsten ikke er mere strøm på batteriet. Skift batteriet så hurtigt som muligt.

#### **Advarsel om at batteriet er fladt**

Hvis batteriet er så fladt, at låsen ikke kan arbejde ordentligt, vil låsen ikke reagere, hvis man forsøger at taste en kode ind. Låsen vil ikke åbne. Skift batteriet omgående.

## **Sådan skifter du batteriet**

Kodelåsen har installeret batteriet i bunden af tastaturet. For at komme til batteriet skal den sorte holder fjernes i bunden af tastaturet.

**1**

Den sorte holder fjernes i bunden af tastaturet.

#### **2**

Batteriet tages ud af tastatur.

#### **3**

Frigør forsigtig det gamle batteri fra ledningen/kontakten. Undgå at ledningen bøjer eller brækker, understøt det øverste af kontakten mens der sættes nyt batteri i.

#### **4**

Batteriet indsættes i tastaturet på samme måde som det kom ud.

#### **5**

Den sorte holder påmonteres igen på tastaturet og låsen virker igen.

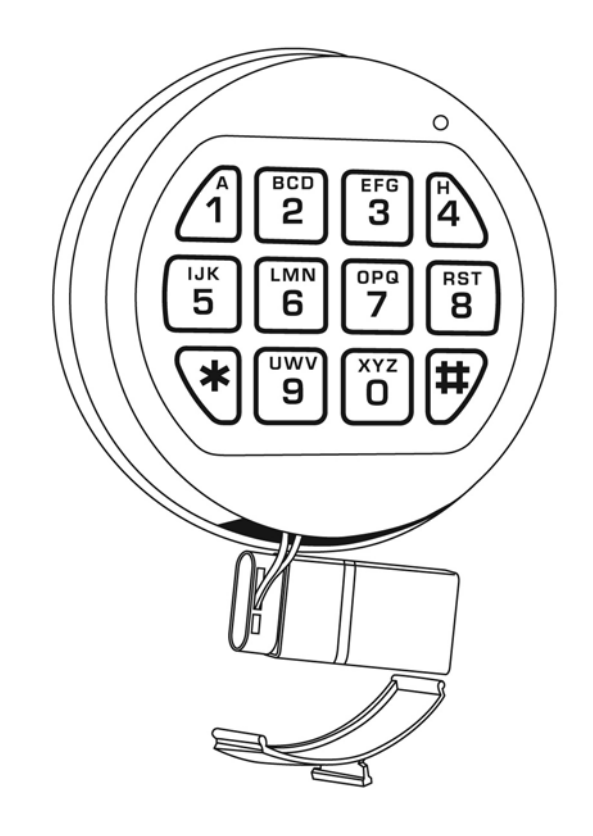

## Programmeringsguide

## **Ændring af kode**

#### KOMMANDO 0

### **Ændring af kode**

Brugere kan ændre sin egen 6-cifrede kode. Ved ændring af kode skal pengeskabsdøren altid være åben med låsen i låst tilstand:

- **Tast 0 seks gange (dobbelt bip signal)**
- **Gammel kode indtastes (dobbelt bip signal)**
- **Ny kode indtastes (dobbelt bip signal)**
- **Ny kode indtastes (dobbelt bip signal)**
- **Koden er nu ændret**

For at ændre eksempelvis den eksisterende Managerkode 1 2 3 4 5 6 til 6 5 4 3 2 1:

- **Tast 0 0 0 0 0 0 (dobbelt bip signal)**
- **Tast 1 2 3 4 5 6 (dobbelt bip signal)**
- **Tast 6 5 4 3 2 1 (dobbelt bip signal)**
- **Tast 6 5 4 3 2 1 (dobbelt bip signal)**
- **Koden er nu omstillet**

## **Oprettelse af Brugerkoder**

KOMMANDO 1

#### **Oprettelse af Brugerkoder**

Med hjælpe af Managerkoden, kan man oprette 1 Brugerkode. Brugerkoden bliver altid tilknyttet PIN nr. 2.

Find på en 6-cifret Brugerkode.

- **Tast eksisterende Managerkode. Sidste tal holdes inde indtil låsen giver dobbelt bip og LED forbliver tændt.**
- **Tast 1 (dobbelt bip signal)**
- **Ny Brugerkode indtastes (dobbelt bip signal)**
- **Ny Brugerkode indtastes (dobbelt bip signal)**
- **Koden er nu oprettet**

For at ændre oprette en ny bruger med koden 9 8 7 6 5 4 ved eksempelvis den eksisterende Managerkode 1 2 3 4 5 6:

- **Tast 1 2 3 4 5 6 tallet 6 holdes inde og låsen giver dobbelt bip og LED forbliver tændt.**
- **Tast 1 (dobbelt bip signal)**
- **Tast 9 8 7 6 5 4 (dobbelt bip signal)**
- **Tast 9 8 7 6 5 4 (dobbelt bip signal)**
- **Koden er nu oprettet**

## **Inaktivering og aktivering af brugerkode**

KOMMANDO 2

#### **Inaktivering af Brugerkode**

Manager kan inaktivere brugerkode hvis bruger er bortrejst, fratrådt eller lignende.

- **Eksisterende Managerkode tastes. Sidste tal holdes inde indtil låsen giver dobbelt bip og LED forbliver tændt.**
- **Tast 2 (enkelte bip signal)**
- **Brugerkoden er nu inaktiveret**

Eksempelvis

- **1 2 3 4 5 6 tallet 6 holdes inde og låsen giver dobbelt bip og LED forbliver tændt.**
- **Tast 2 (enkelt bip signal)**
- **Brugerkoden er nu inaktiveret**

#### **Aktivering af Brugerkode**

Manager kan aktivere brugerkode hvis brugeren er tilbage på arbejdspladsen.

- **Eksisterende Managerkode tastes. Sidste tal holdes inde indtil låsen giver dobbelt bip og LED forbliver tændt.**
- **Tast 1 (enkelt bip signal)**
- **Brugerkoden er nu aktiveret**

Eksempelvis

- **1 2 3 4 5 6 tallet 6 holdes inde og låsen giver dobbelt bip og LED forbliver tændt.**
- **Tast 1 (enkelt bip signal)**
- **Brugerkoden er nu aktiveret**

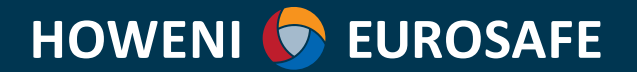

## **Sletning af kode(r)**

KOMMANDO 3

## **Sletning af koder (Basic)**

For at slette Brugerkode (Managerkoden kan ændres, men ikke slettes).

- **Eksisterende Managerkode tastes. Sidste tal holdes inde indtil låsen giver dobbelt bip og LED forbliver tændt.**
- **Tast 3 (enkelt bip signal)**
- **Brugerkoden er nu slettet.**

Eksempelvis Bruger nr. 1

- **1 2 3 4 5 6 tallet 6 holdes inde og låsen giver dobbelt signal og LED forbliver tændt.**
- **Tast 3 (enkelt bip signal)**
- **Brugerkoden er nu inaktiveret**